## **AutoCAD Crack Descarga gratis X64 (finales de 2022)**

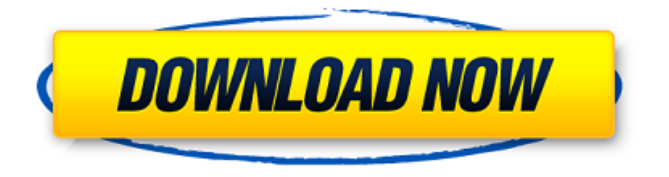

**AutoCAD Crack Descargar For PC [Actualizado-2022]**

Puede comparar AutoCAD 2017 y AutoCAD LT 2017 con AutoCAD. Características de AutoCAD Analicemos algunas de las mejores funciones de AutoCAD 2017 y AutoCAD LT 2017: Descarga AutoCAD gratis. Gráficos Los gráficos CAD le permiten dibujar, modificar y anotar dibujos en un entorno 2D. Cuando se

trata de gráficos CAD, los dos principales campos de aplicación son: Dibujo: las herramientas CAD tradicionales, como las herramientas de línea, arco y spline, se utilizan para dibujar líneas, arcos y curvas y alinearlos, así como dibujar varias formas. También

puede dibujar polilíneas y polilíneas. También

puede usar curvas spline, como curvas parabólicas, para sus dibujos. Las herramientas

de dibujo como arcos, elipses, líneas y triángulos también se utilizan para agregar vistas en perspectiva a sus dibujos. Redacción. Redacción. Diseño: las herramientas de dibujo y edición se utilizan para dibujar y modificar geometría 2D. Las herramientas de dibujo se

utilizan para dibujar formas geométricas regulares como líneas, círculos, cuadrados y triángulos. También puede modificar objetos

con herramientas como las herramientas de línea, spline y polilínea, por ejemplo. Las herramientas de dibujo de borrador también le

permiten agregar dimensiones y mover componentes de un dibujo. Diseño. Figura 1. Herramientas de diseño. Las herramientas de dibujo, incluidas las herramientas de edición y diseño, son algunas de las mejores funciones de AutoCAD, y AutoCAD 2017 y AutoCAD LT 2017 no son una excepción. Autodesk dice que la última versión de AutoCAD incluye nuevas herramientas de dibujo, dibujo mejorado de líneas, spline y polilíneas, y una nueva herramienta de dibujo a mano alzada, entre otras mejoras. Líneas, Curvas y Polilíneas En AutoCAD, las líneas, las curvas y las polilíneas se utilizan para dibujar líneas rectas, líneas curvas, arcos y curvas

parabólicas. La herramienta de línea se usa para dibujar líneas y la herramienta de curva se usa para dibujar curvas y arcos. Las herramientas de polilínea y polilínea se utilizan para dibujar polilíneas cerradas no concéntricas.Las herramientas de polilínea se utilizan para dibujar una secuencia lineal de segmentos de línea, mientras que las herramientas de polilínea se utilizan para dibujar un segmento de línea curvo. La herramienta Línea, utilizada para dibujar una secuencia lineal de segmentos de línea, es una herramienta muy útil en AutoCAD.

**AutoCAD Clave de licencia gratuita PC/Windows**

estándar de formato de archivo, que es utilizado por el software CAD, no por el

sistema de archivos de la computadora. En el sistema de archivos de la computadora, los archivos CAD son generalmente archivos ZIP. AutoCAD, con algunas excepciones, tiene un formato de archivo compatible. El producto se

puede ampliar en diversos grados con complementos, que se almacenan en su propio formato de archivo independiente. Algunas funciones, como el uso de dibujos existentes, son parte del estándar. Portabilidad AutoCAD 2016 puede leer archivos DWG, DXF y DWF de varios sistemas de archivos, incluidos

Windows, Linux, Mac OS X, y también en varios medios de almacenamiento, incluidos disquetes y CD-R. Sin embargo, los archivos que utilizan los siguientes formatos de archivo no se pueden leer: Archivos web/gráficos de red (WNG) Archivos de texto multilínea

(MText) Archivos de gráficos básicos (BGF) Archivo compuesto de Apple La única forma de acceder a MText es usando la biblioteca OpenDWG Python. El acceso al formato de archivo compuesto de Apple no está disponible en AutoCAD 2016, ya que se suspendió en 2012. El objeto de borrador se puede enviar como un archivo temporal a otro sistema CAD, pero el archivo no se puede abrir y leer nuevamente en AutoCAD 2016. A partir de 2017, la mejor práctica para importar archivos CAD a AutoCAD es usar la función Importar a DWG/DXF en AcDbxl.bll. Esto evita el uso de las antiguas rutinas dwg/dxf heredadas. Historial de versiones autocad 2011 autocad 2012 autocad 2013 autocad 2014 autocad 2015 autocad 2016 autocad 2017 autocad 2018 AutoCAD 2019 AutoCAD 2020 Ver también

autodesk AutoLISP CAMBÁS CAMWorks Referencias Otras lecturas enlaces externos Categoría:Software de diseño asistido por computadora Categoría:Software de diseño asistido por computadora para Windows Categoría:Software de diseño asistido por computadora para Linux Categoría:Software de diseño asistido por computadora para macOS Categoría:Software de diseño asistido por computadora para sistemas operativos similares a Unix Categoría:AutoCAD ( 4 ) . W h a t i s t h mi t h i r d 112fdf883e

Abra la clave de serie del directorio raíz. Vuelva a ejecutar el autocad (es posible que descargue la última versión). Abra la clave de serie del directorio raíz. Inicie Autocad. Por ejemplo: autocad.exe /lang=en\_us Referencias Autocad 2020 – Clave de producto sin número de serie | autodesk Generador de claves de producto de Autocad 2020 – Techworld Categoría:AutodeskQ: Sass class mixin extiende parte de la clase y otros no Estoy usando Sass (por primera vez) y estoy experimentando un problema muy extraño. Estoy usando SCSS y quiero crear una hoja de estilo que tenga una clase encima de cada elemento. Si este elemento tiene una clase

## llamada "foo", quiero que la clase sea "bar". Así que hice esto: .elemento { &.foo { @extender.elemento; &.bar { color de fondo: verde; } } } Obtengo esta salida:

.elemento.foo.bar { color de fondo: verde; } Pero las otras partes no obtendrán la parte de "barra". Intenté hacer algo como esto:

.elemento { & { @extender.elemento; &.bar { color de fondo: verde; } } } Eso tampoco funcionó. ¿Alguien sabe lo que está pasando? Estoy usando Sass en combinación con la brújula de gemas Ruby. A: Creo que el problema podría estar en la instalación de la brújula de Ruby; parece que lo estás haciendo un poco sobre la marcha en tu.scss. Intente crear un archivo styles.scss que incluya en su \_layout.scss utilizando la importación de brújula. El comando de reloj de brújula

predeterminado para mac, que compila todo, es reloj con brújula [opciones] [sass | menos] [opciones] Tenga en cuenta que la extensión .scss es opcional. También le aconsejaría que evite extender si

**?Que hay de nuevo en el AutoCAD?**

Arquitectura autocad Planifique rápida y fácilmente un proyecto que capture el objetivo y la funcionalidad. La nueva funcionalidad gráfica y de arrastrar y soltar agiliza los procesos de planificación y documentación. (vídeo: 1:29 min.) Planificación y gestión de proyectos de AutoCAD Visualice más de lo que puede lograr con Autodesk® Project Planner. Cree horarios de equipo y optimice los horarios de diseño con facilidad. Escaneo

láser de AutoCAD y captura de documentos Capture y almacene documentos utilizando la misma aplicación móvil que para los modelos BIM. (vídeo: 1:33 min.) Mejoras en la experiencia del usuario de AutoCAD Las pestañas Inicio y Nuevo regresan al área de dibujo principal. Se puede acceder a la pestaña Nueva seleccionando desde la parte inferior del área de dibujo principal, o haciendo clic con el botón derecho en la pestaña Nueva. (vídeo: 0:53 min.) Aplicación web de AutoCAD Abra automáticamente archivos desde la web directamente en sus dibujos. Acceda a sus dibujos en cualquier lugar y en cualquier momento desde la web. (vídeo: 0:55 min.) Mejoras de AutoCAD 2020 Dé vida a los modelos y dibujos de su organización con color y cree objetos texturizados para simular

superficies. (vídeo: 0:55 min.) Adición de nuevos comandos con Schematic Designer Agregue tres opciones de eje más al Diseñador esquemático y obtenga mejores resultados. Mejora de la interfaz de usuario de AutoCAD Architecture Use la pestaña Nuevo para agregar y ajustar vistas del proyecto. Adición de nuevos comandos con el diseñador esquemático Cree fácilmente nuevos símbolos con Schematic Designer. Diseñando con color y textura Use el Diseñador esquemático para agregar y actualizar fácilmente el color y la textura. Optimización del proceso de diseño con AutoCAD Architecture Diseño con arrastrar y soltar. Cree una vista directamente desde la perspectiva del diseño. Cree los mismos planos con AutoCAD Architecture y AutoCAD Project Planner Optimice el

proceso de diseño con AutoCAD Architecture y AutoCAD Project Planner. El nuevo software AutoCAD Architecture 2020 viene con nuevas e importantes capacidades. Por ejemplo, ahora puede compartir documentos CAD sin necesidad de exportarlos a otros formatos, como PDF. Con la nueva capacidad multimodelo de AutoCAD Architecture 2020, puede ir más allá de las dos dimensiones e incorporar planos, 3D y 2D

**Requisitos del sistema:**

Sistema operativo: Windows 7, 8, 8.1, 10 (32 bits o 64 bits) Windows 7, 8, 8.1, 10 (32 bits o 64 bits) Procesador: Intel Core 2 Duo o AMD equivalente RAM equivalente a Intel Core 2 Duo o AMD: 2 GB o más 2 GB o más Espacio en disco duro: 1 GB o más 1 GB o más DirectX: compatible con la versión 9.0c Volver arriba Introducción al paquete Fronteras bárbaras The Barbarian Frontiers Pack es una colección

[https://archeotes.com/wp-content/uploads/2022/06/Autodesk\\_AutoCAD.pdf](https://archeotes.com/wp-content/uploads/2022/06/Autodesk_AutoCAD.pdf) <https://thingsformymotorbike.club/wp-content/uploads/2022/06/AutoCAD-44.pdf> <https://shielded-oasis-93966.herokuapp.com/anattya.pdf> <http://antiquesanddecor.org/?p=17248> <https://sebastianarnezeder.com/wp-content/uploads/2022/06/ciarele.pdf> <https://twhealthcare.info/wp-content/uploads/2022/06/AutoCAD-20.pdf> <http://balancin.click/autodesk-autocad-21-0/> http://avc-mx.com/wp-content/uploads/2022/06/AutoCAD\_Incluve\_clave\_de\_producto.pdf <http://www.nfc-skn.org/?p=13740> [http://www.101blackfriday.com/wp-content/uploads/2022/06/AutoCAD\\_\\_Crack\\_Descarga\\_gratis.pdf](http://www.101blackfriday.com/wp-content/uploads/2022/06/AutoCAD__Crack_Descarga_gratis.pdf) <http://kathebeaver.com/?p=1601>

[https://webpreneursclub.com/upload/files/2022/06/rWIXGbnm7OTmcL2FXlee\\_21\\_c52784b8f721994a9957](https://webpreneursclub.com/upload/files/2022/06/rWIXGbnm7OTmcL2FXlee_21_c52784b8f721994a99572e1a4b98171b_file.pdf) [2e1a4b98171b\\_file.pdf](https://webpreneursclub.com/upload/files/2022/06/rWIXGbnm7OTmcL2FXlee_21_c52784b8f721994a99572e1a4b98171b_file.pdf)

<https://doctorcombine.com/wp-content/uploads/2022/06/AutoCAD-14.pdf>

<https://tazeleblebial.com/wp-content/uploads/2022/06/AutoCAD-39.pdf>

<https://www.voyavel.it/autodesk-autocad-2020-23-1-crack-con-codigo-de-licencia-2022/>

<https://www.siriusarchitects.com/advert/autocad-crack-descarga-gratis-abril-2022/>

<https://paintsghana.com/advert/autocad-con-clave-de-producto-3264bit/>

[https://romanibook.com/upload/files/2022/06/YJf1mUXvARA9EcqVR9w3\\_21\\_0628a5f3dfc2d655becf51ae](https://romanibook.com/upload/files/2022/06/YJf1mUXvARA9EcqVR9w3_21_0628a5f3dfc2d655becf51aea4bcb7f3_file.pdf) [a4bcb7f3\\_file.pdf](https://romanibook.com/upload/files/2022/06/YJf1mUXvARA9EcqVR9w3_21_0628a5f3dfc2d655becf51aea4bcb7f3_file.pdf)

<https://uglemskogpleie.no/autocad-crack-version-completa-descargar/>

<https://72bid.com?password-protected=login>